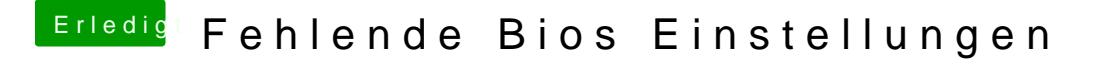

Beitrag von Jofrax vom 22. Dezember 2018, 22:10

Ist es normal dass der Text stehen bleibt und sich nichts tut? Ist seit etwa 3

Ich hab ein Bild angehängt wo es stehen bleibt